# Results of Semestral Project **OpenCV**

#### Karel Lenc

#### A4M35OSP Open Source programming

#### 30/05/2012

Karel Lenc [Results of Semestral Project OpenCV](#page-8-0)

イロト イ押 トイヨ トイヨ トー

 $299$ 

<span id="page-0-0"></span>÷.

### **Contents**

**[Assignment](#page-2-0)** 

[Android Camera Configuration API](#page-4-0)

[Hierarchical MSER](#page-6-0)

**[Discussion](#page-7-0)** 

**[Bibliography](#page-8-0)** 

Karel Lenc **[Results of Semestral Project OpenCV](#page-0-0)** 

イロト イ押 トイヨ トイヨ トー

 $\equiv$ 

 $299$ 

### Android Camera Configuration API

Implement access to android camera settings through OpenCV API for the OpenCV Android native camera driver.

CV\_CAP\_PROP\_ANDROID\_FLASH\_MODE CV\_CAP\_PROP\_ANDROID\_FOCUS\_MODE CV\_CAP\_PROP\_ANDROID\_WHITE\_BALANCE CV\_CAP\_PROP\_ANDROID\_ANTIBANDING CV\_CAP\_PROP\_ANDROID\_FOCAL\_LENGTH CV\_CAP\_PROP\_ANDROID\_FOCUS\_DISTANCE\_NEAR CV\_CAP\_PROP\_ANDROID\_FOCUS\_DISTANCE\_OPTIMAL CV\_CAP\_PROP\_ANDROID\_FOCUS\_DISTANCE\_FAR

<span id="page-2-0"></span>KED KAPD KED KED E YORG

### Hierarchical MSER

#### Implementation of Hierarchical MSER based on [\[1\]](#page-8-1).

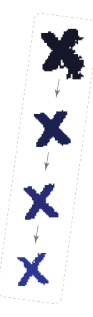

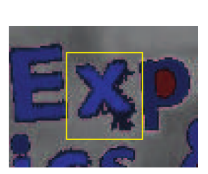

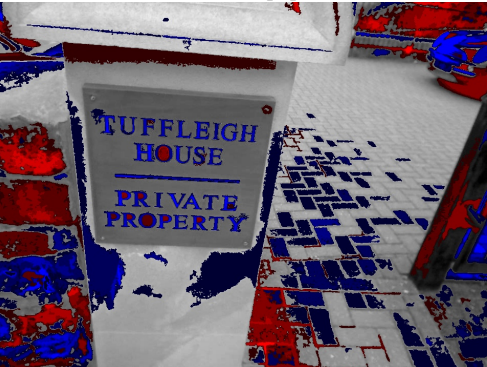

 $\left\{ \begin{array}{ccc} 1 & 0 & 0 \\ 0 & 1 & 0 \end{array} \right.$ 

 $QQQ$ 

ă

### Android Camera Configuration API

- Allows to set internal parameters of Android Camera through its API
- Extends the original HighGUI Driver for another options

```
\bigoplus branches
\Box 2.4
   opency
      Samodules
         androidcamera
            acamera wrapper
               · camera_wrapper.cpp (diff)
            \ominus include
               · camera_properties.h (diff)
         \ominus highqui
            include
               opency<sub>2</sub>
                  a highqui
                     · highqui c.h (diff)
            \Box src
               · cap_android.cpp (diff)
```
4 ロ ) 4 何 ) 4 ヨ ) 4 ヨ )

Ε

<span id="page-4-0"></span> $2Q$ 

## Implementation

- However the HighGUI Driver API is not ideal
	- Only two functions: cvGetCaptureProperty and cvSetCaptureProperty
	- Does not allow callbacks (AutoFocus)
- Android uses strings for enumerated properties
- Mapping settings values from string  $\rightarrow$  enum through linear search
- Available in the Java API

The result was accepted to OpenCV-Android version 2.4: [Issue](http://code.opencv.org/issues/1789)

4 ロ ) 4 何 ) 4 ヨ ) 4 ヨ )

 $2Q$ 

## Implementation of Hierarchical MSER

- OpenCV implements linear-time MSER by [\[2\]](#page-8-2)
- Done the first implementation using std::list (lenc-mser.cpp.diff)
- Final version by C. Merino-Gracia, much more simplified

n pre h next **ASER** structure OpenCV topograph list

イロメ イ伊 メイミメイミメー

<span id="page-6-0"></span> $2Q$ 

The diff can be found in the project management system: [Issue](http://code.opencv.org/issues/1577) [1577](http://code.opencv.org/issues/1577)

## **Discussion**

- Because OpenCV uses rather obsolete VCS, contribution quite clumsy
- No official quide how to contribute for beginners
- However it changes mainly thanks to code.opency.org
- Took long time for the response (actually forgotten about me :))

4 ロ ) 4 何 ) 4 ヨ ) 4 ヨ )

<span id="page-7-0"></span> $QQQ$ 

# **Bibliography**

- <span id="page-8-1"></span>
- **C.** Merino-Gracia, K. Lenc, and M. Mirmehdi. A head-mounted device for recognizing text in natural scenes.
	- 2011.
- <span id="page-8-2"></span>l se

### D. Nistér and H. Stewénius.

Linear time maximally stable extremal regions. In *Computer Vision – ECCV 2008*, volume 5303, pages 183–196. Springer Berlin / Heidelberg, 2008.

K ロ ▶ K 伊 ▶ K ヨ ▶ K ヨ ▶ ...

 $QQQ$ 

<span id="page-8-0"></span>画